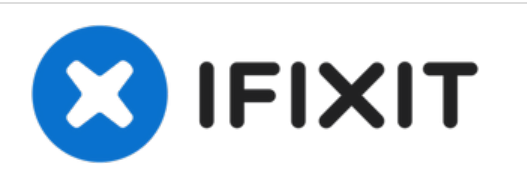

# **Installazione adesivo dello schermo Google Pixel**

Segui questa guida per installare l'adesivo dello schermo di un Google Pixel usando un foglio adesivo pre tagliato.

Scritto Da: Taylor Dixon

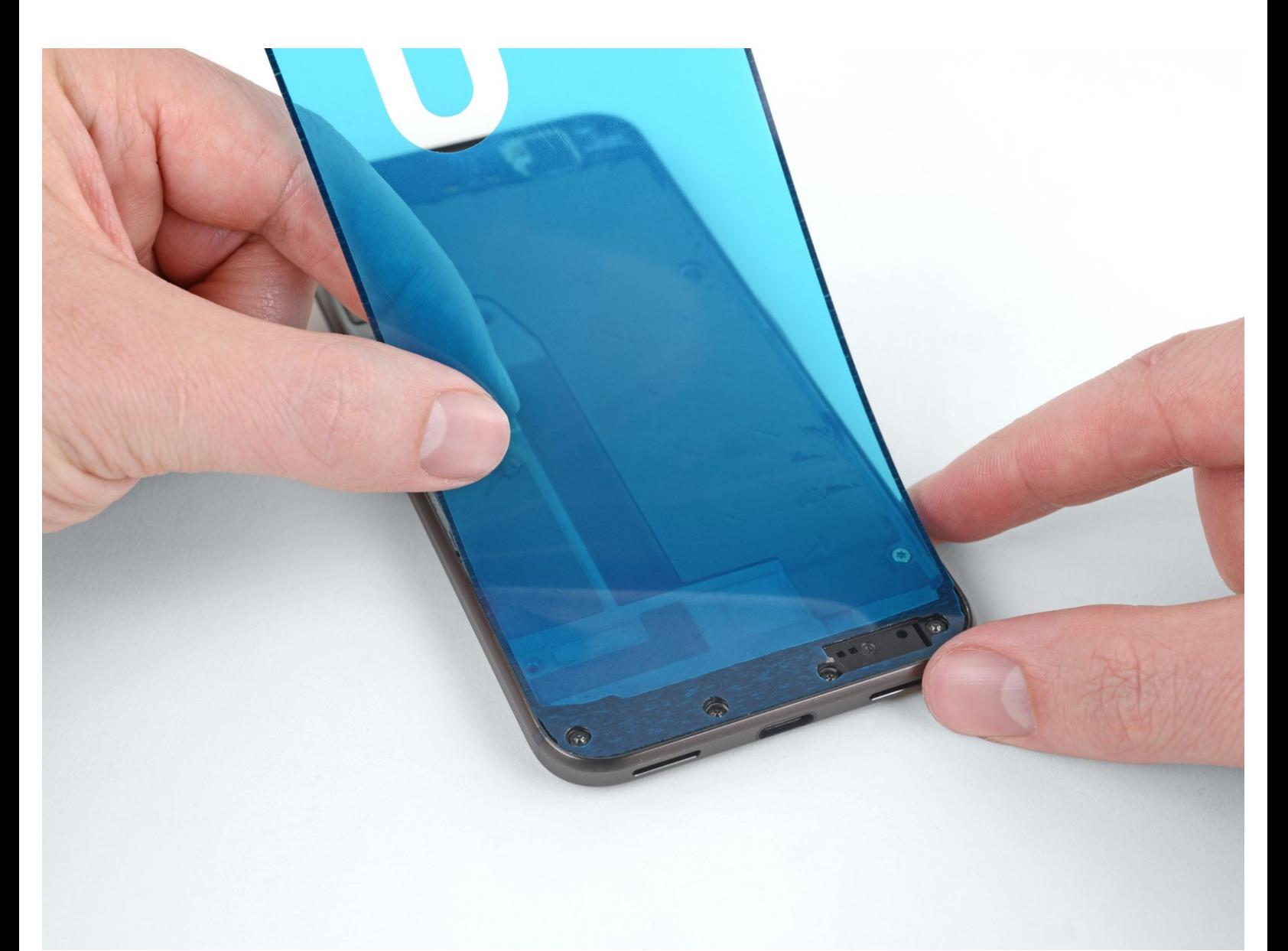

## **INTRODUZIONE**

Segui questa guida per installare correttamente l'adesivo sullo schermo del tuo Google Pixel o Pixel XL dopo una riparazione.

Alcuni schermi di ricambio non includono la griglia della capsula [auricolare.](https://d3nevzfk7ii3be.cloudfront.net/igi/CBulK4O4rhFBPxBT) Se il tuo schermo di ricambio non la ha, assicurati di trasferirla da quello originale prima di installarlo. Oppure puoi ac[qui](https://it.ifixit.com/Store/Android/Google-Pixel-Earpiece-Speaker-Dust-Mesh/IF356-012)starne una nuova qui.

Prima di iniziare, dovresti già aver rimosso lo schermo del tuo Pixel e averlo messo da parte. Puoi trovare le istruzioni dettagliate per entrambi i modelli ai seguenti link:

[Google](https://it.ifixit.com/Guida/Sostituzione+display+Google+Pixel/88934) Pixel

[Google](https://it.ifixit.com/Guida/Sostituzione+gruppo+dello+schermo+Google+Pixel+XL/100137) Pixel XL

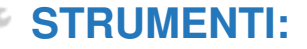

- [Tweezers](file:///Store/Tools/Tweezers/IF145-020) (1)
- [Spudger](file:///Store/Tools/Spudger/IF145-002) (1)
- $\bullet$  [Q-Tips](http://www.amazon.com/Q-tips-Cotton-Swabs-500-Count/dp/B00005304H/ref=sr_1_2?ie=UTF8&qid=1370479101&sr=8-2&keywords=q-tips)  $(1)$
- [Isopropyl](https://www.amazon.com/Amazon-Brand-Isopropyl-Antiseptic-Technical/dp/B07NFSFBXQ/ref=sr_1_4?crid=315SVI2J96XF5&keywords=99%2525+alcohol+isopropyl&qid=1578524337&sprefix=99%2525+%252Caps%252C245&sr=8-4) Alcohol (1)

**COMPONENTI:**

- Google Pixel Display [Adhesive](file:///Store/Android/Google-Pixel-Display-Adhesive/IF356-017) (1)
- Google Pixel XL Display [Adhesive](file:///Store/Android/Google-Pixel-XL-Display-Adhesive/IF356-018) (1)

#### **Passo 1 — Adesivo dello schermo**

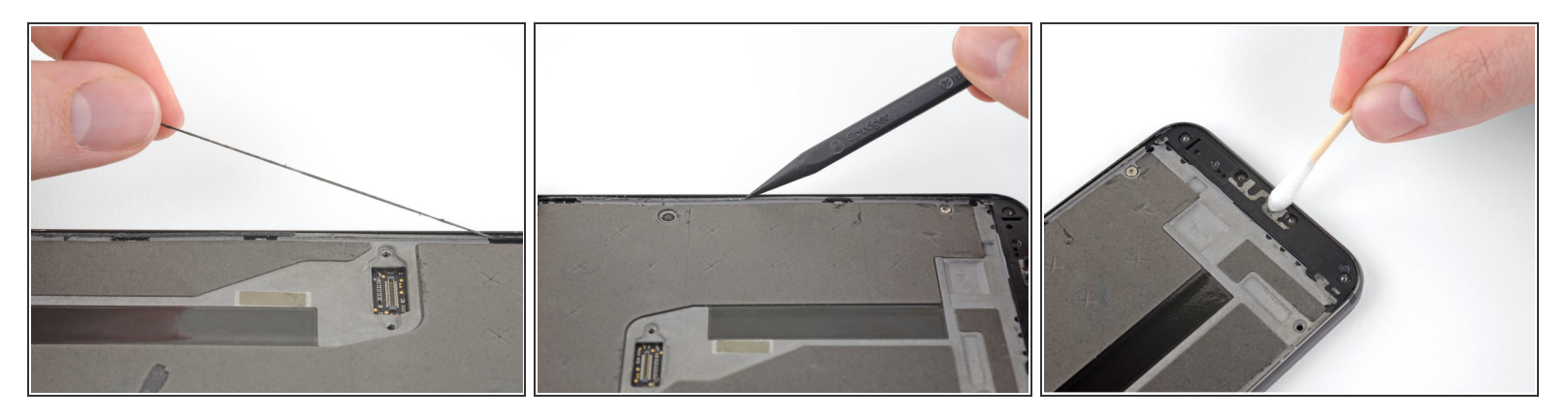

- Stacca e rimuovi tutto il vecchio adesivo del display dalla scocca del telefono.
- Usa la punta dello spudger per pulire e rimuovere residui di colla.

Utilizzando strumenti di metallo potresti graffiare il vetro!

Se stai reinstallando il display che c'era già, rimuovi anche tutto il vecchio adesivo da quello.

- Per risultati ottimali, pulisci l'area sotto la colla rimossa con alcol isopropilico al 90% o superiore per preparare la superficie per il nuovo adesivo.  $\bullet$ 
	- Sebbene l'alcol isopropilico ad alta concentrazione sia generalmente sicuro per l'uso con l'elettronica, può intaccare l'imbottitura in schiuma sul telaio centrale. Fai attenzione mentre pulisci i bordi stretti del telaio.

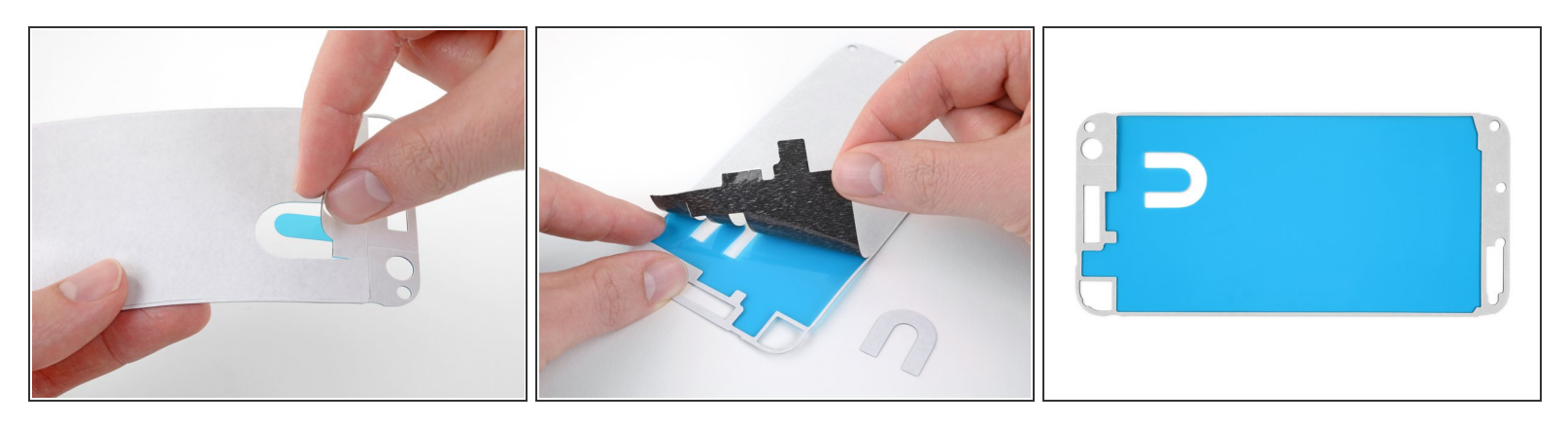

- L'adesivo di ricambio dovrebbe essere applicato solo ai bordi della cornice, ma potrebbe arrivare con la parte centrale piena.  $\bullet$
- Per rimuovere la parte centrale non necessaria, rimuovi attentamente la parte centrale degli strati bianco (carta) e nero (adesivo) , iniziando dall'apertura a forma di U.

## **Passo 3**

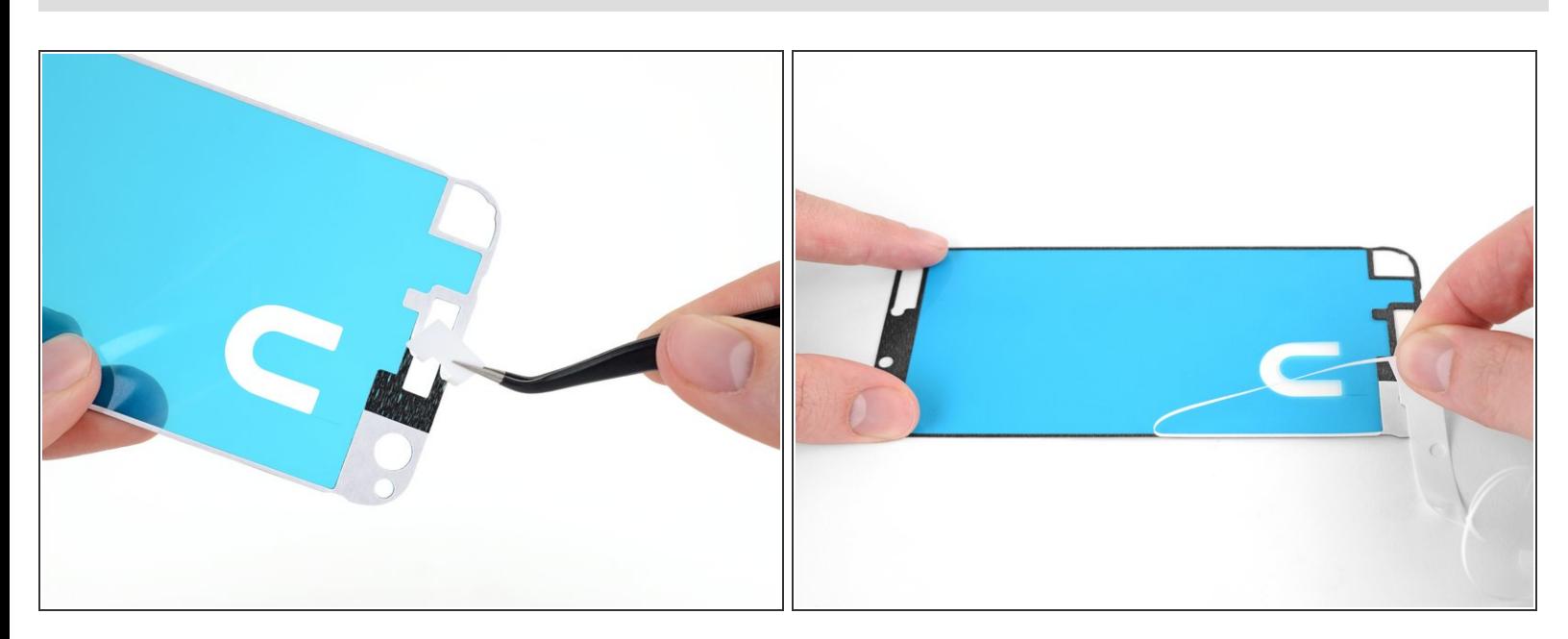

Rimuovi e scarta la restante protezione in carta, scoprendo l'adesivo sottostante.

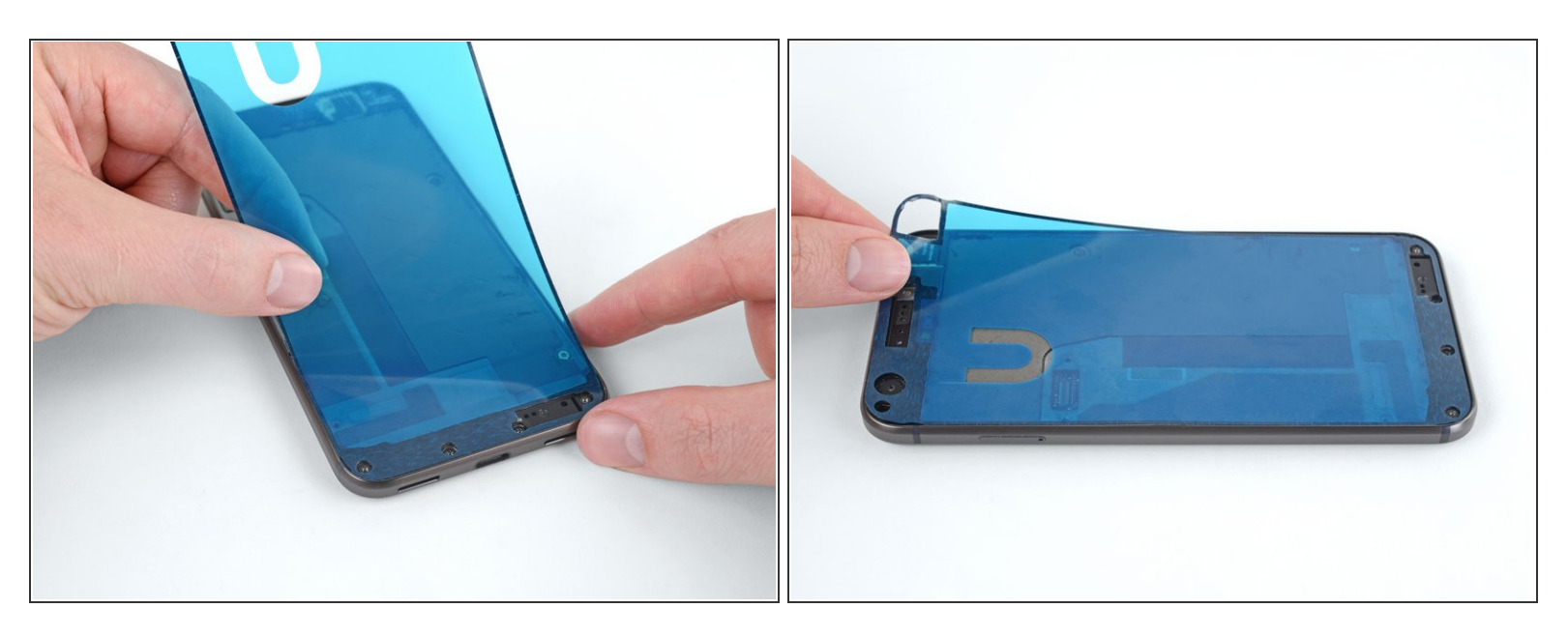

Tieni il foglio adesivo con l'adesivo scoperto rivolto verso il basso e allinealo attentamente sul bordo inferiore del telefono.  $\bullet$ 

Assicurati che il foglio adesivo sia orientato correttamente, con l'apertura rettangolare per la capsula auricolare in alto.

Una volta allineato correttamente, abbassa il resto del foglio adesivo sul telefono.

#### **Passo 5**

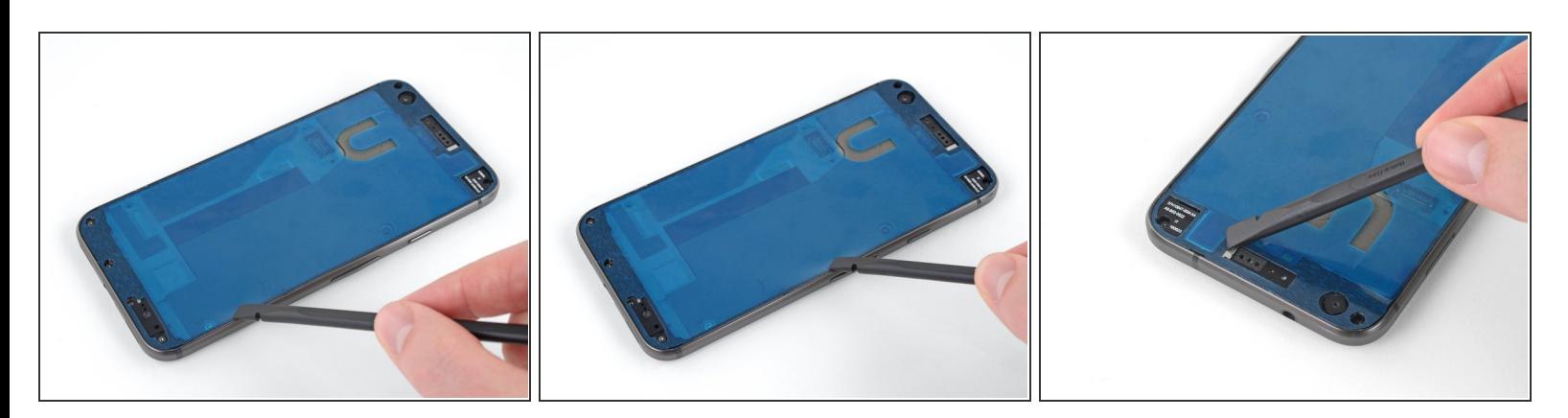

- Premi saldamente l'adesivo in posizione.
	- $(i)$  Puoi usare la parte piatta di uno spudger per premere lungo i bordi ed altre zone difficili da raggiungere.

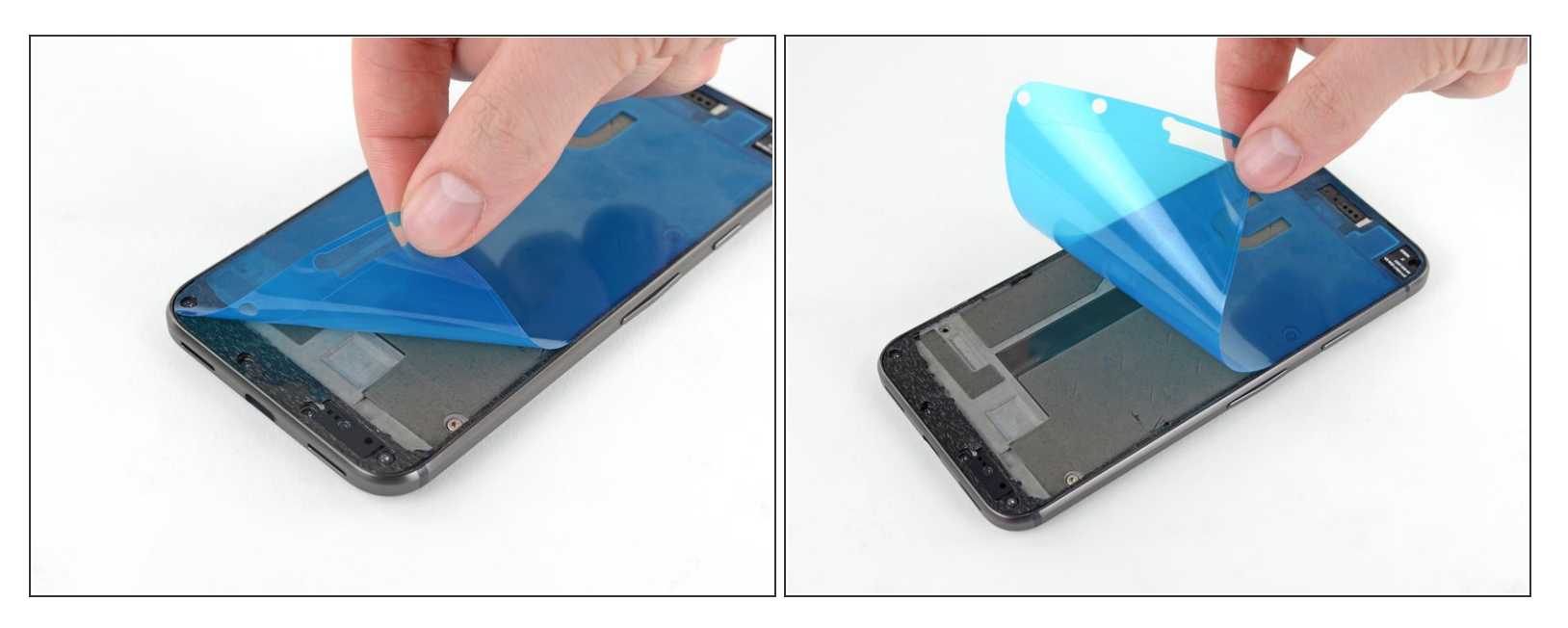

Rimuovi e scarta la protezione in plastica, scoprendo l'adesivo dello schermo.

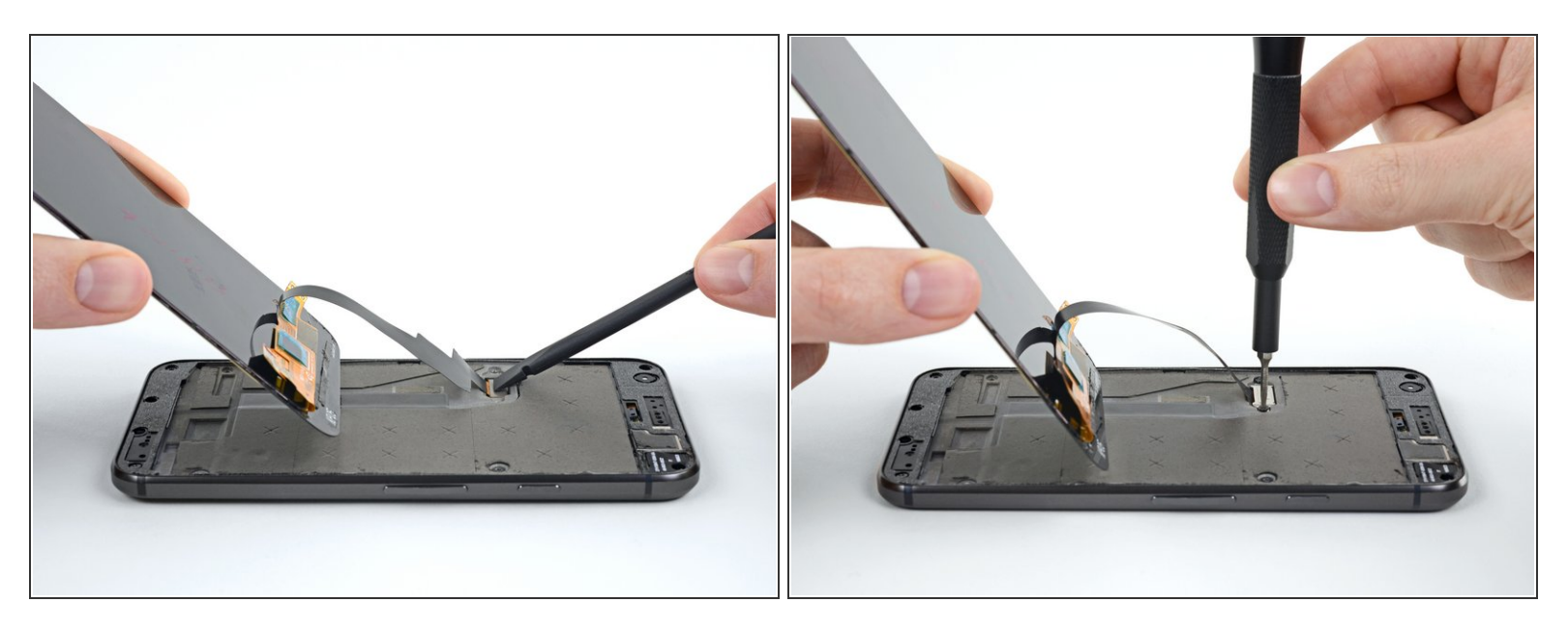

- Una volta scoperto l'adesivo, è meglio non toccarlo, né con le mani, né con lo schermo. Se puoi, cerca di tenere sollevato lo schermo dal resto del telefono (come mostrato nell'immagine) mentre esegui queesto passaggiio.
- Ricollega il connettore del cavo dello schermo.
- Riavvita la copertura del connettore.
- Accendi il telefono per assicurarti che la riparazione abbia avuto successo.

Non rimuovere o spostare il cavo dello schermo mentre il telefono è acceso.

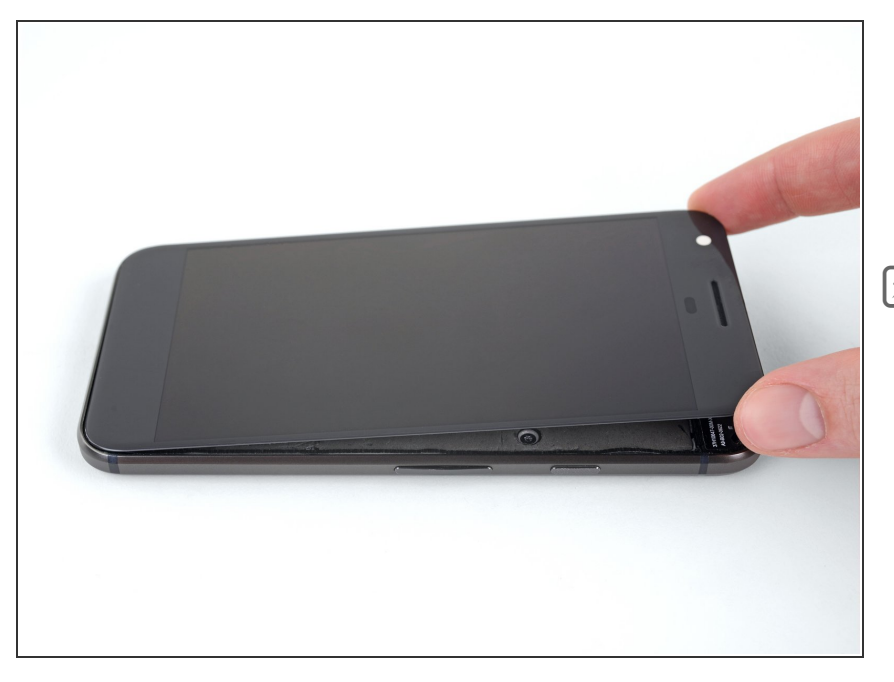

- Quando sei sicuro che lo schermo funzioni correttamente, allinealo attentamente con la copertura e premilo saldamente in posizione.  $\bullet$
- Per aiutare l'adesivo a fare una presa migliore, scalda il perimetro dello schermo e poi appoggia il telefono con lo schermo rivolto verso l'alto sotto una pila di libri per 30 minuti.

Porta i tuoi rifiuti elettronici a un riciclatore certificato R2 o [e-Stewards](file:///Wiki/E-Waste).

La riparazione non è andata come previsto? Prova delle soluzioni di base ai [problemi,](file:///Wiki/Troubleshooting_Problems_After_a_Repair) oppure rivolgiti alla nostra [comunità](https://www.ifixit.com/Answers/Device/Google%20Pixel) Risposte per trovare aiuto.